# **Slices Of Library Automation**

[EBOOKS] Slices Of Library Automation - PDF Format. Book file PDF easily for everyone and every device. You can download and read online Slices Of Library Automation file PDF Book only if you are registered here. And also You can download or read online all Book PDF file that related with slices of library automation book. Happy reading Slices Of Library Automation Book everyone. Download file Free Book PDF Slices Of Library Automation at Complete PDF Library. This Book have some digital formats such us : paperbook, ebook, kindle, epub, and another formats. Here is The Complete PDF Book Library. It's free to register here to get Book file PDF Slices Of Library Automation.

# **Computer Bit Slices of a Life Columbia University**

December 6th, 2018 - PREFACE to Web edition Computer Bit Slices from a Life was converted to HTML for the Web by Frank da Cruz in May 2003 for the Columbia University Computing History

# **Excel automation C How to delete a column Stack Overflow**

December 7th, 2018 - I am reading this Excel Tasks to automate some Excel operations in VS2008 C http msdn microsoft com en us library syyd7czh 28v VS 80 29 aspx But I couldn t find

#### **3D scanning Wikipedia**

December 8th, 2018 - The purpose of a 3D scanner is usually to create a 3D model This 3D model consists of a point cloud of geometric samples on the surface of the subject

# **Matplotlib Tutorial Python Matplotlib Library with**

July 25th, 2018 - In this python matplotlib tutorial you will learn how to use this library for making the visualizations to get business insights out of your dataset

# **Lynda Online Courses Classes Training Tutorials**

December 8th, 2018 - Explore Lynda com s library of categories topics software and learning paths

# **Illustrator Menü Übersetzung Vektorgarten**

December 7th, 2018 - Illustrator Menü Übersetzung Während man die meisten englischen Tutorien gut lesen kann ist es doch häufig trotzdem schwierig sie nachzuvollziehen da die

# **Software boundaries and limits for SharePoint Servers 2016**

January 7th, 2018 - This article contains information to help you understand the tested performance and capacity limits of SharePoint Server 2016 and offers guidelines for

# **DICOM Library Anonymize Share View DICOM files ONLINE**

December 6th, 2018 - A DICOM data element or attribute is composed of the following most important parts a tag that identifies the attribute usually in the format XXXX XXXX

# **library of IP cores Free Range Factory**

December 5th, 2018 - arithmetic core Design done Specification doneWishBone Compliant NoLicense GPLDescriptionA 32 bit parallel and highly pipelined Cyclic Redundancy Code CRC

#### **Awesome Go**

December 5th, 2018 - A curated list of awesome Go frameworks libraries and software

#### **REAPER Videos**

December 8th, 2018 - NEW Reversed Navigation Scroll and Zoom NEW The Phase Polarity Button NEW Adding a Pitch to a Kick Drum NEW Splitting Stereo Tracks to Mono Combine Mono

# **Android Summit 2018**

December 6th, 2018 - Android Summit 2018 is a multi track event focused on designing developing and testing for Android

## **How Ansible Works Ansible com**

June 14th, 2018 - Ansible is a radically simple IT automation engine that automates cloud provisioning configuration management application deployment intra service

#### **The Best Email Marketing Software of 2018 PCMag com**

September 10th, 2018 - Pros Some good yet basic marketing automation features provided A solid number of autoresponders and email workflows given Free version offered

#### **AKM Kollmorgen**

November 29th, 2018 - Kollmorgen Automation Suiteâ, ¢ Our premier machine automation solution brings together a highly integrated and intuitive software programming environment best in

# **Oracle® Database Online Documentation Library 11g**

December 6th, 2018 - Serves as a quick start guide which describes Oracle technologies for the Microsoft NET Framework including the key features of Oracle Data Provider for NET and

#### **5 Managing Files and Sets Ableton**

December 6th, 2018 - 5 Managing Files and Sets Various types of files are used in making music with Live from those containing MIDI and audio to more program specific files such as

# **Dry Ice Blasting Equipment and Machines by Cold Jet**

December 6th, 2018 - Cold Jet dry ice blasting and manufacturing machines and equipment environmentally friendly cleaning solutions

**Technical Reports Department of Computer Science**

December 4th, 2018 - Title Authors Published Abstract Publication Details Easy Email Encryption with Easy Key Management John S Koh Steven M Bellovin Jason Nieh

# **Program Portfolio Managers Analysis of Roles Responsibilities**

December 5th, 2018 - Blomquist T amp MA1/ler R 2004 Program and portfolio managers analysis of roles and responsibilities Paper presented at PMI® Research Conference Innovations

#### **Affinity Photo Complete Feature List**

December 6th, 2018 - The complete feature list for Affinity Photo will show how this fantastic image editing app will revolutionise how you work

# **New in Live Discover the new features Ableton Live 10 has**

December 5th, 2018 - With its improved gain range you can more effectively use Utility for volume automation keeping the mixer free The Bass Mono feature in Utility and EQ Eight s

# **GitHub avelino awesome go A curated list of awesome Go**

December 5th, 2018 - A curated list of awesome Go frameworks libraries and software avelino awesome go

#### **What s the Internet Explorer Gallery All About MakeUseOf**

April 13th, 2015 - If Internet Explorer is your primary browser at some point you re going to need to come into contact with the Internet Explorer Gallery

# **java JUnit How to simulate System in testing Stack**

December 7th, 2018 - I have a Java command line program I would like to create JUnit test case to be able to simulate System in Because when my program runs it will get into the while

#### **Disposable Plates Staples**

December 6th, 2018 - Shop Disposable Plates at Staples Choose from our wide selection of Disposable Plates and get fast amp free shipping on select orders

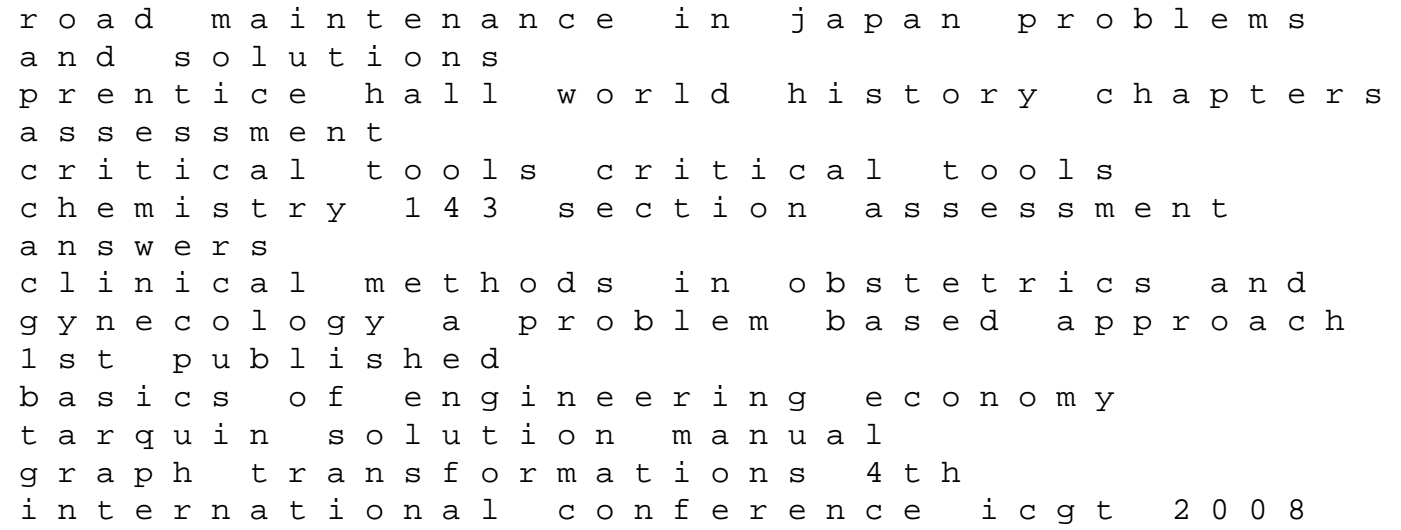

leicester united kingdom september topic 9 laboratory skills with answers key the wild ways gale women 2 tanya huff diagnostic and statistical manual of mental disorders fifth edition dsm 5 lg e2341vg monitor service manual download a walk in the park 131 149 grosskommentare der praxis german edition engine overhaul manual k series the haymakers a chronicle of five farm families sexuality and relationship education for children and adolescents with autism spectrum disorders a p 0470 paper 11 june 2013 xtremepapers bing haynes repair manual corolla safeeu disciplines of a godly man paperback edition knitting a novel